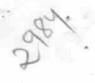

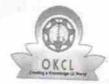

» Refresher training Conducted

## eVidyalaya Half Yearly Report

Department of School & Mass Education, Govt. of Odisha

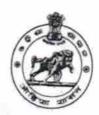

No

| School Name                                                                  | HABBACK HIGH SCHOOL                               |                              |
|------------------------------------------------------------------------------|---------------------------------------------------|------------------------------|
| U_DISE :<br>21211300601                                                      | District : KANDHAMAL                              | Block :<br>G.UDAYAGIF<br>NAC |
| Report Create Date : 00                                                      | 00-00-00 00:00:00 (27061)                         |                              |
|                                                                              | general info                                      |                              |
| Half Yearly Re                                                               |                                                   |                              |
| Half Yearly Pha                                                              |                                                   | 7                            |
| Implementing F                                                               |                                                   | 1                            |
| Half Yearly Per                                                              |                                                   | IL&FS ETS                    |
| Half Yearly Per                                                              |                                                   | 04/02/2017                   |
| School Coordinator Name                                                      |                                                   | 10/01/2017                   |
|                                                                              |                                                   | GOYAL RAJ<br>BEHERA          |
|                                                                              | Leaves taken for the follow                       | wing Month                   |
| Leave Month 1                                                                |                                                   | April                        |
| Leave Days1                                                                  | 154-1546 - p. p. p. p. p. p. p. p. p. p. p. p. p. | 0                            |
| Leave Month 2                                                                |                                                   | May                          |
| Leave Days2                                                                  |                                                   | 0                            |
| Leave Month 3                                                                |                                                   | June                         |
| Leave Days3                                                                  |                                                   | 0                            |
| Leave Month 4                                                                |                                                   | July                         |
| Leave Days4                                                                  |                                                   | 0                            |
| Leave Month 5                                                                |                                                   | August                       |
| Leave Days5                                                                  |                                                   | 0                            |
| EGGVC MONUTO                                                                 |                                                   | September                    |
| Leave Days6                                                                  |                                                   | 0                            |
| Leave Month 7                                                                |                                                   | October                      |
| _eave Days7                                                                  | Marian ( )                                        | 0                            |
|                                                                              | Equipment Downtime D                              | Details                      |
| quipment are in                                                              | working condition?                                | Yes                          |
| Downtime > 4 Working Days Action after 4 working days are over for Equipment |                                                   | Na                           |

| » Refresher training Conducted | Date |
|--------------------------------|------|
|--------------------------------|------|

| » If No; Date for next month                  | 12/05/2017    |
|-----------------------------------------------|---------------|
| Educational content Deta                      | ils           |
| » e Content installed?                        | Yes           |
| » SMART Content with Educational software?    | Yes           |
| » Stylus/ Pens                                | Yes           |
| » USB Cable                                   | Yes           |
| » Software CDs                                | Yes           |
| » User manual                                 | Yes           |
| Recurring Service Detail                      | S e           |
| » Register Type (Faulty/Stock/Other Register) | YES           |
| » Register Quantity Consumed                  | 1             |
| » Blank Sheet of A4 Size                      | Yes           |
| » A4 Blank Sheet Quantity Consumed            | 2300          |
| » Cartridge                                   | Yes           |
| » Cartridge Quantity Consumed                 | 1             |
| » USB Drives                                  | Yes           |
| By USB Drives Quantity Consumed               | 1             |
| » Blank DVDs Rewritable                       | Yes           |
| Blank DVD-RW Quantity Consumed                | 25            |
| White Board Marker with Duster                | Yes           |
| Quantity Consumed                             | 06            |
| Electricity bill                              | Yes           |
| Internet connectivity                         | Yes           |
| Reason for Unavailablity                      |               |
| Electrical Meter Reading and Generator        | Meter Reading |
| Generator meter reading                       | 1771          |
| Electrical meter reading                      | 149           |
| Equipment replacement det                     | ails          |
| Replacement of any Equipment by Agency        | No            |
| Name of the Equipment                         |               |
| Theft/Damaged Equipmer                        | nt            |
| Equipment theft/damage                        | No            |
| If Yes; Name the Equipment                    | 11111         |
| Lab Utilization details                       |               |
| No. of 9th Class students                     | 106           |
| 9th Class students attending ICT labs         | 106           |
| No. of 10th Class students                    | 107           |
| 10th Class students attending ICT labs        | 107           |

| » Month-1                                 | April                                                                                                    |
|-------------------------------------------|----------------------------------------------------------------------------------------------------|
| » Hours1                                  | 45                                                                                                    |
| » Month-2                                 | May                                                                                                    |
| » Hours2                                  | 07                                                                                                    |
| » Month-3                                 | June                                                                                                    |
| » Hours3                                  | 30                                                                                                    |
| » Month-4                                 | July                                                                                                    |
| » Hours4                                  | 65                                                                                                    |
| » Month-5                                 | August                                                                                                    |
| » Hours5                                  | 62                                                                                                    |
| » Month-6                                 | September                                                                                                    |
| » Hours6                                  | 55                                                                                                    |
| » Month-7                                 | October                                                                                                    |
| » Hours7                                  | 0                                                                                                    |
| Server & Node Downtime details            | S                                                                                                    |
| » Server Downtime Complaint logged date1  |                                                                                                    |
| » Server Downtime Complaint Closure date1 |                                                                                                    |
| » Server Downtime Complaint logged date2  |                                                                                                    |
| » Server Downtime Complaint Closure date2 |                                                                                                    |
| » Server Downtime Complaint logged date3  | NATIONAL CONTRACTOR OF THE PROPERTY OF THE PERSON NAMED OF THE PERSON NAMED OF THE PER |
| » Server Downtime Complaint Closure date3 |                                                                                                    |
| » No. of Non-working days in between      | 0                                                                                                    |
| » No. of working days in downtime         | 0                                                                                                    |
| Stand alone PC downtime details           | 3                                                                                                    |
| » PC downtime Complaint logged date1      |                                                                                                    |
| » PC downtime Complaint Closure date1     |                                                                                                    |
| » PC downtime Complaint logged date2      | ***************************************                                                                                                    |
| » PC downtime Complaint Closure date2     |                                                                                                    |
| » PC downtime Complaint logged date3      |                                                                                                    |
| » PC downtime Complaint Closure date3     |                                                                                                    |
| » No. of Non-working days in between      | 0                                                                                                    |
| » No. of working days in downtime         | 0                                                                                                    |
| UPS downtime details                      | -                                                                                                    |
| » UPS downtime Complaint logged date1     |                                                                                                    |
| » UPS downtime Complaint Closure date1    |                                                                                                    |
| » UPS downtime Complaint logged date2     |                                                                                                    |
| » UPS downtime Complaint Closure date2    |                                                                                                    |
| » UPS downtime Complaint logged date3     |                                                                                                    |
| » UPS downtime Complaint Closure date3    | ***************************************                                                                                                    |
| No. of Non-working days in between        | 0                                                                                                    |
| » No. of working days in downtime         | 0                                                                                                    |

## Genset downtime details

| » UPS downtime Complaint logged date1         |                                                                                                    |
|-----------------------------------------------|----------------------------------------------------------------------------------------------------|
| » UPS downtime Complaint Closure date1        | ***************************************                                                                                                    |
| » UPS downtime Complaint logged date2         | ***************************************                                                                                                    |
| » UPS downtime Complaint Closure date2        | ***************************************                                                                                                    |
| » UPS downtime Complaint logged date3         | ***************************************                                                                                                    |
| » UPS downtime Complaint Closure date3        | ***************************************                                                                                                    |
| » No. of Non-working days in between          | 0                                                                                                    |
| » No. of working days in downtime             | 0                                                                                                    |
| Integrated Computer Projector dow             | ntime details                                                                                                    |
| » Projector downtime Complaint logged date1   |                                                                                                    |
| » Projector downtime Complaint Closure date1  |                                                                                                    |
| » Projector downtime Complaint logged date2   |                                                                                                    |
| » Projector downtime Complaint Closure date2  |                                                                                                    |
| » Projector downtime Complaint logged date3   | ***************************************                                                                                                    |
| » Projector downtime Complaint Closure date3  |                                                                                                    |
| » No. of Non-working days in between          | 0                                                                                                    |
| » No. of working days in downtime             | 0                                                                                                    |
| Printer downtime details                      | 3                                                                                                    |
| » Printer downtime Complaint logged date1     |                                                                                                    |
| » Printer downtime Complaint Closure date1    | ****************                                                                                                    |
| » Printer downtime Complaint logged date2     |                                                                                                    |
| » Printer downtime Complaint Closure date2    | Thirting and a second of                                                                                                    |
| » Printer downtime Complaint logged date3     | Personal Property of the Parish of the Parish of the Paris |
| » Printer downtime Complaint Closure date3    | *                                                                                                    |
| » No. of Non-working days in between          | 0                                                                                                    |
| » No. of working days in downtime             | 0                                                                                                    |
| Interactive White Board (IWB) down            | ntime details                                                                                                    |
| » IWB downtime Complaint logged date1         |                                                                                                    |
| » IWB downtime Complaint Closure date1        |                                                                                                    |
| » IWB downtime Complaint logged date2         |                                                                                                    |
| » IWB downtime Complaint Closure date2        |                                                                                                    |
| » IWB downtime Complaint logged date3         |                                                                                                    |
| » IWB downtime Complaint Closure date3        |                                                                                                    |
| » No. of Non-working days in between          | 0                                                                                                    |
| » No. of working days in downtime             | 0                                                                                                    |
| Servo stabilizer downtime de                  | etails                                                                                                    |
| » stabilizer downtime Complaint logged date1  |                                                                                                    |
| » stabilizer downtime Complaint Closure date1 | The state of the state of the s |
| » stabilizer downtime Complaint logged date2  |                                                                                                    |
| » stabilizer downtime Complaint Closure date2 | The state of the state of the s |

| » stabilizer downtime Complaint logged date3  |                                       |
|-----------------------------------------------|---------------------------------------|
| » stabilizer downtime Complaint Closure date3 |                                       |
| » No. of Non-working days in between          | 0                                     |
| » No. of working days in downtime             | 0                                     |
| Switch, Networking Components and other pe    | ripheral downtime details             |
| » peripheral downtime Complaint logged date1  |                                       |
| » peripheral downtime Complaint Closure date1 |                                       |
| » peripheral downtime Complaint logged date2  |                                       |
| » peripheral downtime Complaint Closure date2 |                                       |
| » peripheral downtime Complaint logged date3  | ************************************* |
| » peripheral downtime Complaint Closure date3 |                                       |
| » No. of Non-working days in between          | 0                                     |
| » No. of working days in downtime             | 0                                     |

27- MY

Headmaster
Hubback High School
Signature of Head Master/Mistress with Seal